# Podejście obiektowe. Tablice (1) obiektów

#### 1. Tablice

Tablica w Javie jest obiektem.

### • Deklarowanie tablicy

String [] nazwy; //równoważne deklaracje zmiennej tablicowej String nazwy []; // czyli referencji do obiektu tablicy, deklarujące elementy obiektowe  $int$   $liczby$ []; //zamienna tablicowa deklarująca elementy nieobiektowe

# • Tworzenie obiektu tablicowego

### **int** liczby  $\lceil \cdot \rceil = \text{new int } \lceil 10 \rceil$ ;

// utworzono tablicę 10 elementów typu int

String nazwy  $\left[1 = \text{new String}[10]\right]$ ;

// utworzono tablicę 10 referencji typu String, należy dla każdego elementu tablicy przydzielić pamięć

# • Przydział pamięci na elementy obiektowe tablicy

np. nazwy[0]= new String("Pewien wiersz");<br>//przydzielono pamieć na objekt typu String w pierwszym elem //przydzielono pamięć na obiekt typu String w pierwszym elemencie tablicy (liczby[0])

#### •Pobranie rozmiaru tablicy

nazwy.length

# Przykład 1

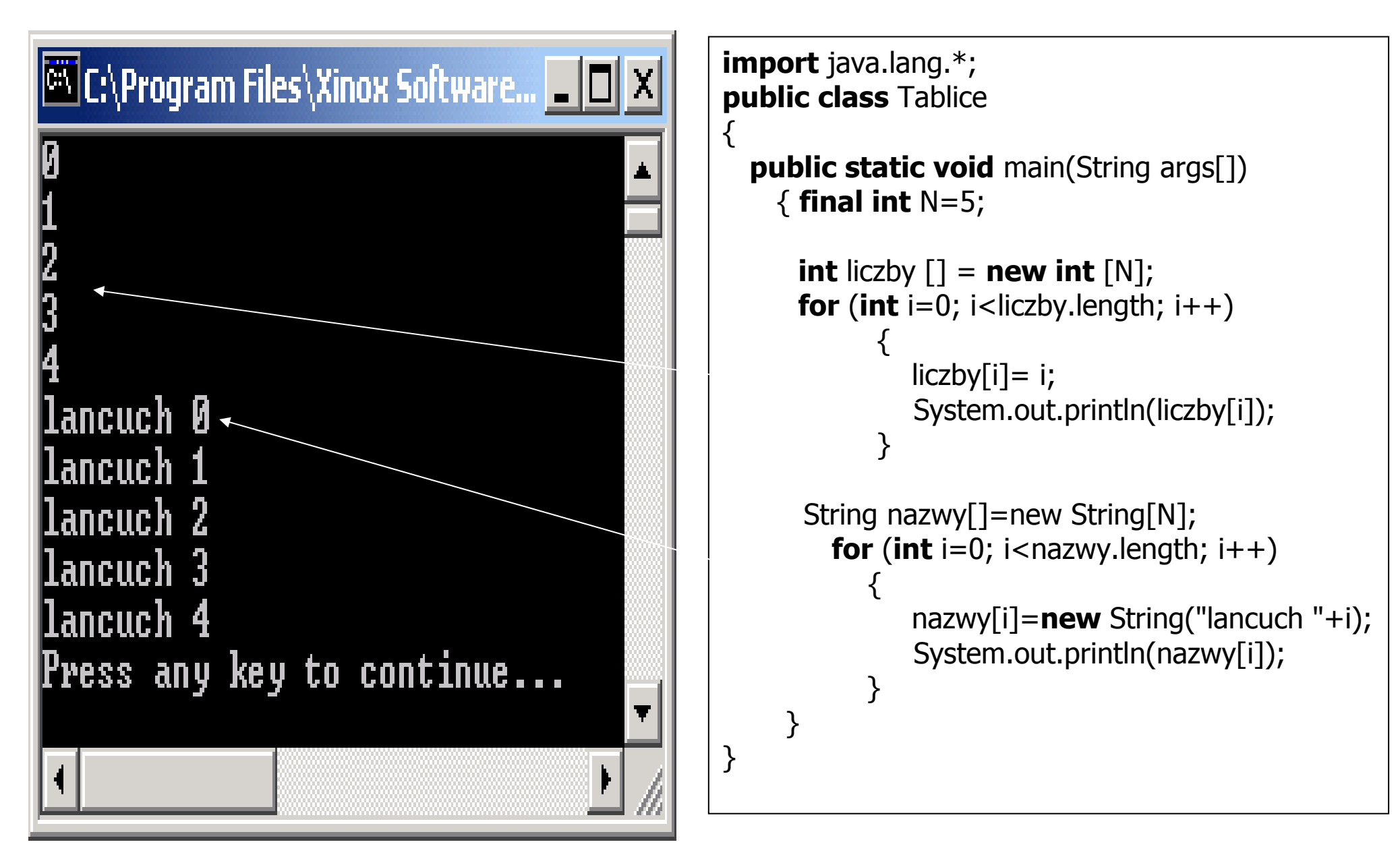

# 2.1. Definicja elementu tablicy

# Przykład 2

import javax.swing.\*; import java.util.\*;

class Osoba1 { String nazwisko; float srednia; String uwagi; **static int** ile\_obiektow = 0;

# public void Inicjuj()

{ ile\_obiektow++; }

**public void** Nadaj\_nazwisko(String lan) { nazwisko=lan; }

```
public String Podaj_nazwisko()  { return nazwisko; }
```

```
public void Nadaj_uwagi(String lan) 
   \{ uwagi=lan; \}\overline{\mathsf{x}}Input
public String Podaj uwagi()
                                                                               0
                                                                                   Podaj nazwisko
    { return uwagi; } İKowalski
 public void Nadaj_srednia(float srednia_) 
                                                                                        OK
                                                                                              Cancel
    { srednia=srednia_;} public float Podaj srednia()
                                                                                      Input
                                                                                                                   \vert x \vert { return srednia; } \sqrt{2}Podaj srednia
                                                                                            |4.23|public void Wstaw() \{
 String S; OK
                                                                                                       Cancel
      Inicjuj(); S = JOptionPane.showInputDialog(null, "Podaj nazwisko");
      Nadaj nazwisko(S);
                                                                                                                  \vert x \vertInput
S = JOptionPane.showInputDialog(null, "Podaj srednia");
                                                                                       \sqrt{2}Podaj uwagi
      Nadaj_srednia(Float.parseFloat(S));
                                                                                            Zajmuje się żeglarstwem
S =JOptionPane.showInputDialog(null, "Podaj uwagi");
      Nadaj_uwagi(S); OK
                                                                                                      Cancel
      }
```

```
public void Wyswietl()
  {String napis=""; 
 napis+="\n Nazwisko: "+nazwisko;  napis+="\n Średnia: "+srednia;  napis+="\n Uwagi: "+uwagi; 
 napis+="\n Liczba osób jest równa "+ile_obiektow; JOptionPane.showMessageDialog(null, napis);
  }  }
```
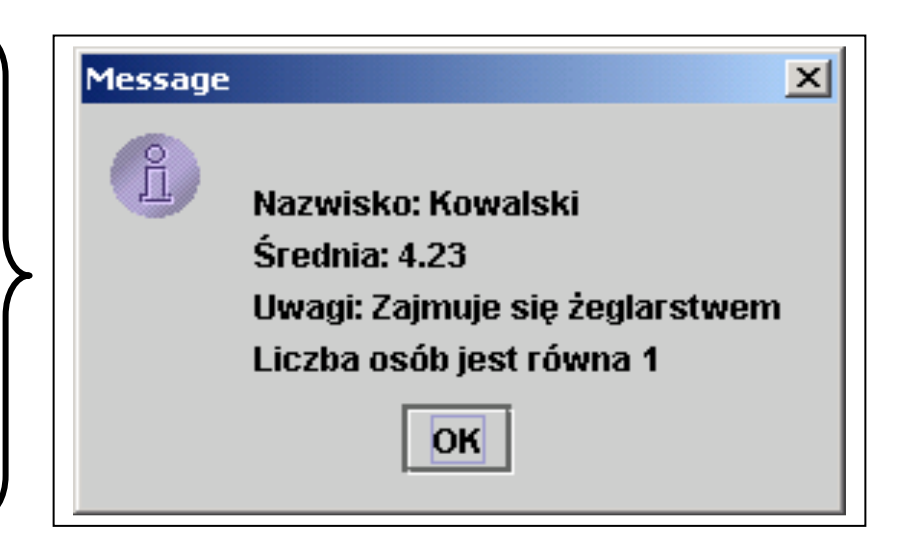

```
public class Cala \{static public void main(String args[])
  \{Osoba1 os1 = new Osoba1();
    os1.Wstaw(); 
 os1.Wyswietl();  System.exit(0);  }  }
```
### 2.2. Tablica obiektów – operacje wstawiania i wyświetlania

#### Przykład 3

```
import javax.swing.*;
import java.util.*;
class Osoba1 
{// kod klasy Osoba1 z przykładu 2 zawarty w nawiasach {} }
```

```
public class Tablica_osob \{ static int N=2;
```

```
static public void main(String args[])
```

```
\left\{ \right.Osoba1 Dane[] = new Osoba1[N];
     int ile;
```

```
for (ile=0; ile<Dane.length;ile++)
  { Dane[ile]=new Osoba1(); Dane[ile].Wstaw();
  }
```

```
for (int i=0; i < ile;i++)
     Dane[i].Wyswietl();  }
```
}

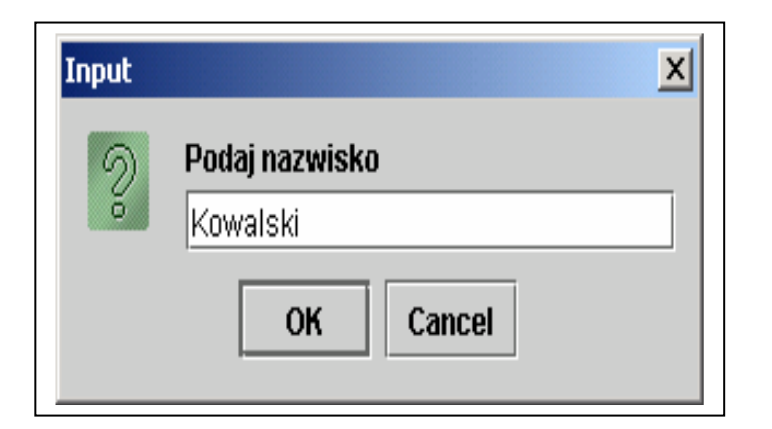

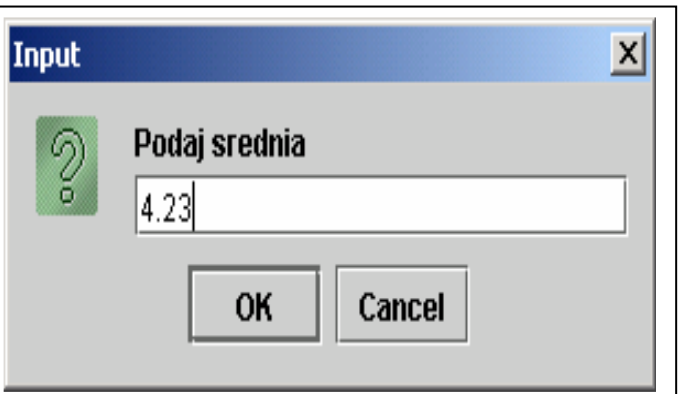

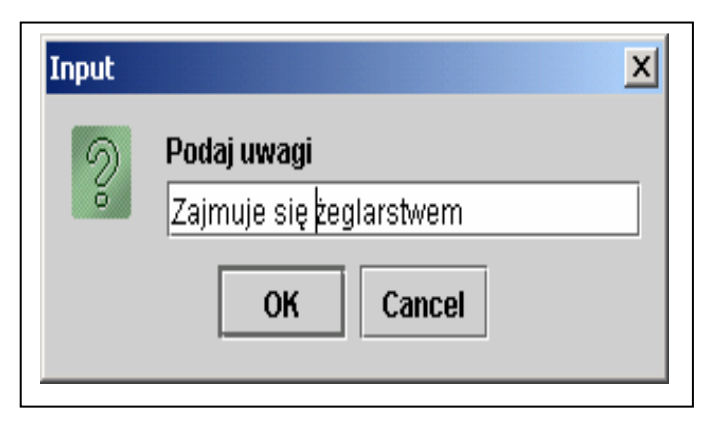

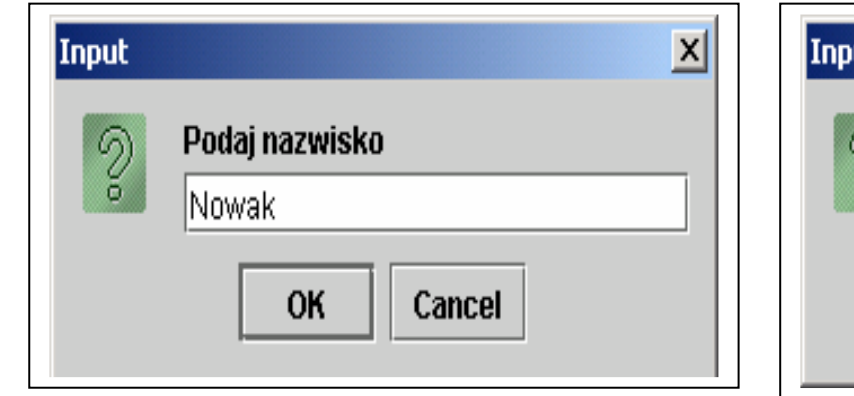

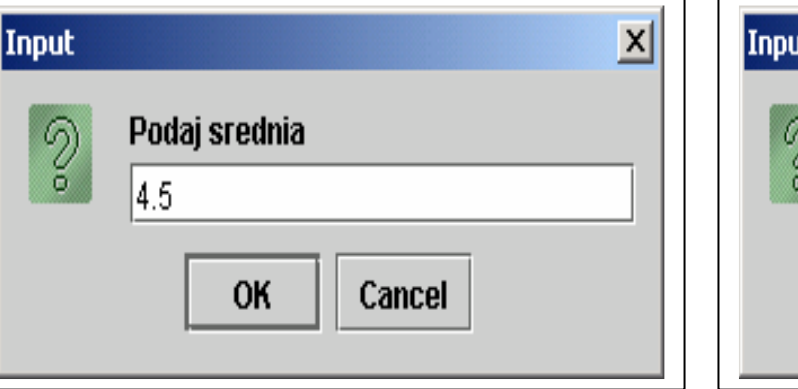

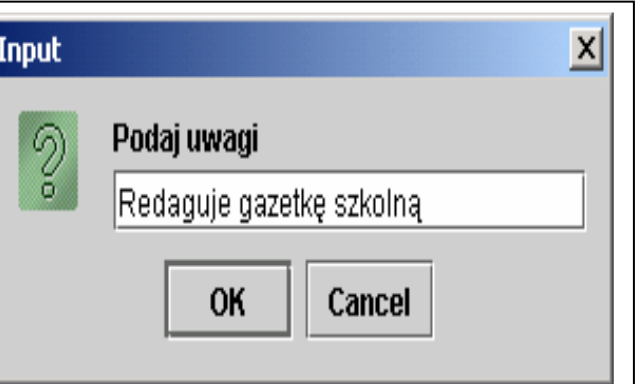

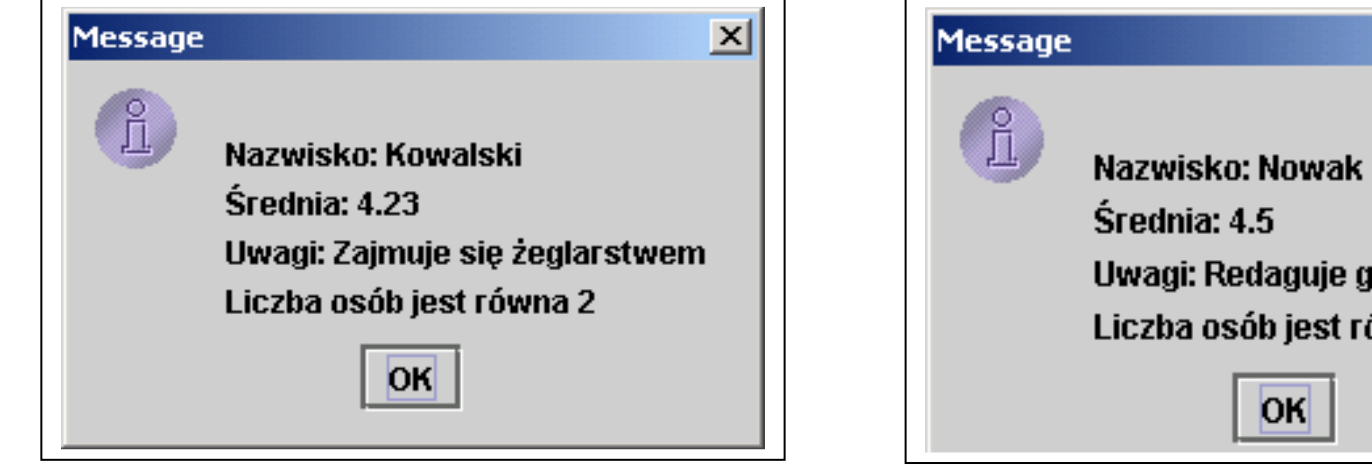

Autor: Zofia Kruczkiewicz, Programowanie obiektowe – Java, Wykład 4\_1

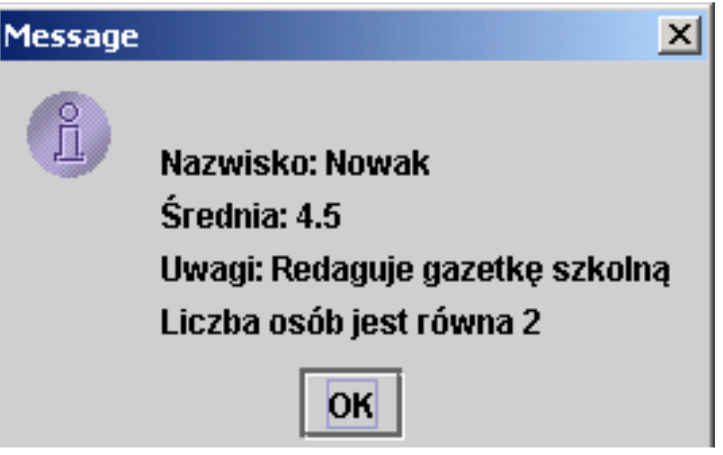

#### 2.3. Tablica obiektów – operacje wstawiania, wyświetlania i wyszukiwaniaPrzykład 4

```
import javax.swing.*;
import java.util.*;
  class Osoba1 
{// kod klasyOsoba1 z przykładu 2 zawarty w nawiasach {} public boolean Szukaj(String s)
       \left\{ \right.return nazwisko.equals(s);
   } } public class Tablica_osob_porownanie
\{static int N=2;
  static public void main(String args[])
   \{Osoba1 Dane[] = new Osobal[N];int ile; for (ile=0; ile<Dane.length;ile++)
    \{Dane[ile]=new Osoba1();
       Dane[ile].Wstaw();
     }
```
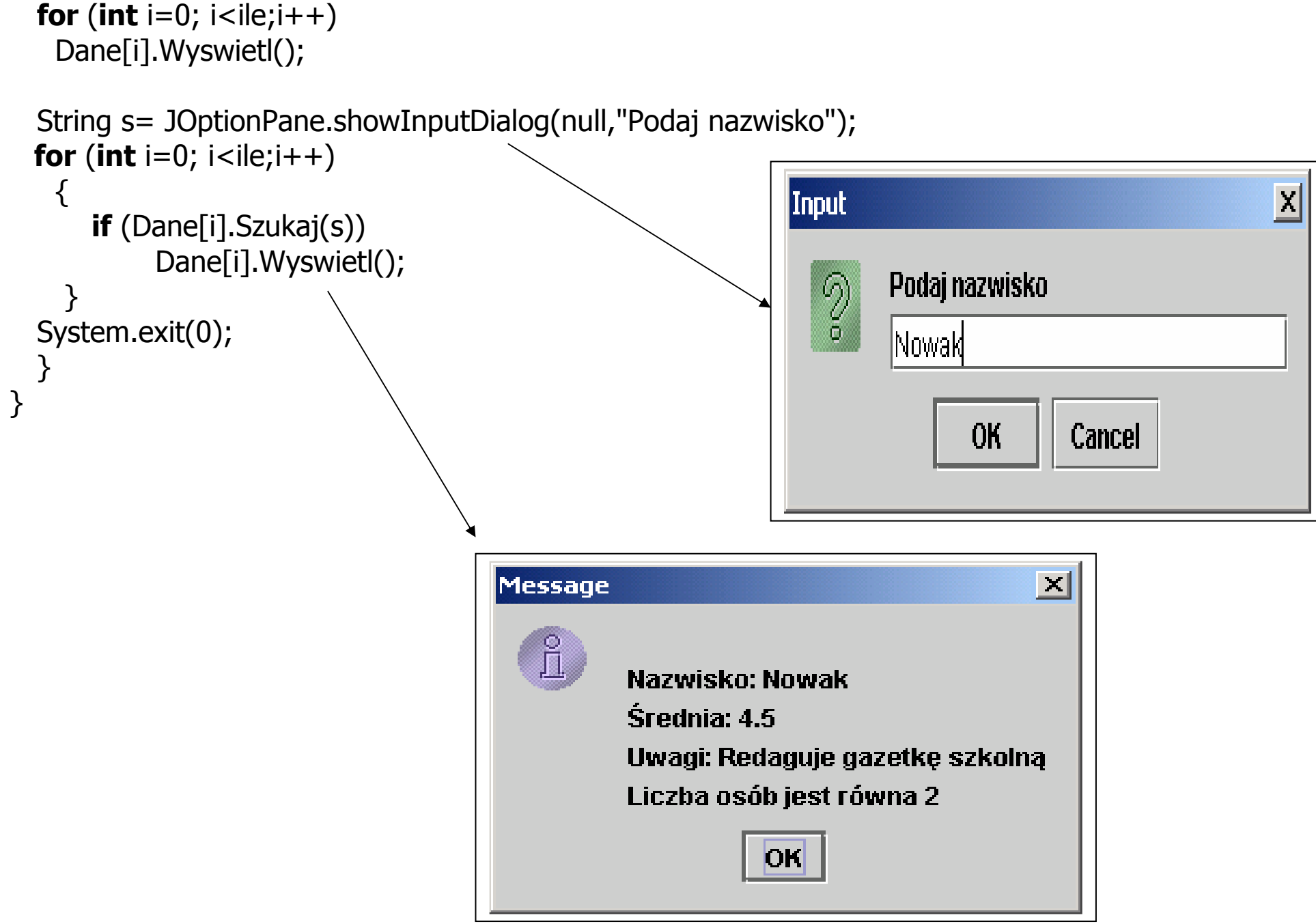

Autor: Zofia Kruczkiewicz, Programowanie obiektowe – Java, Wykład 4\_1

# 2.4. Tablica obiektów –wybór wstawiania, wyświetlania i wyszukiwania

# Przykład 5

#### class Osoba1

```
\{ // kod klasy Osoba1 z przykładu 4 zawarty w nawiasach \{\} }
```

```
public class Tablica osob menu
\{static int N=2;
  static public void main(String args[])
    \left\{ \right.Osoba1 Dane[] = new Osoba1[N];
     int ile=0;
  String s; char ch;
      do \{
 s=JOptionPane.showInputDialog(null, "Podaj wybor"  +"\n1 - Podaj dane kolejnej osoby,"  +"\n2 - Wyswietl dane osob" 
 +"\n3 - Wyszukaj osobe i wyswietl jej dane" +"\nk - Koniec programu"); ch = s.charAt(0);
```
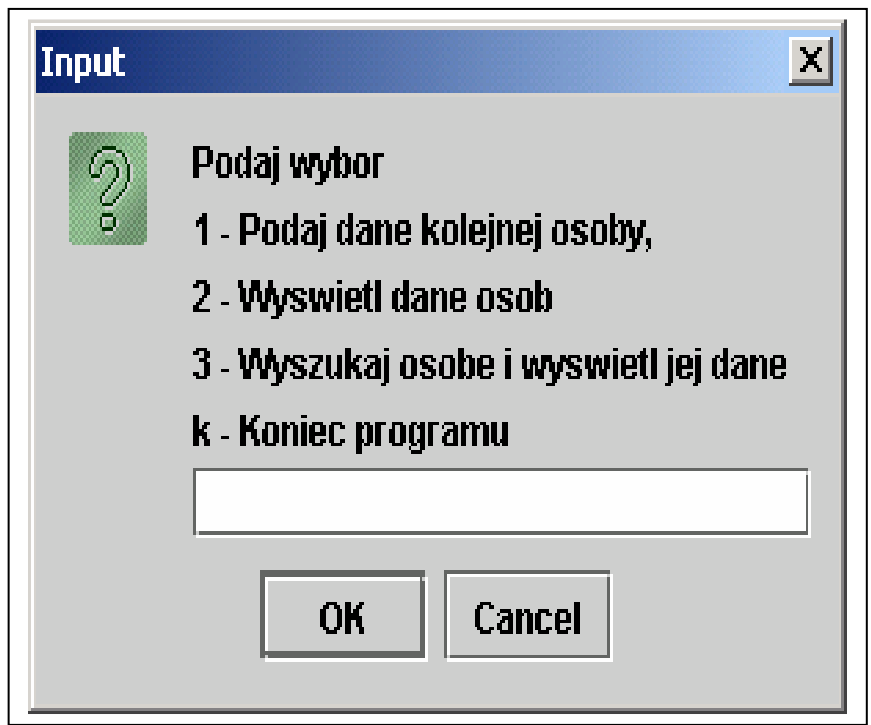

```
switch(ch)
\{ \cdot \cdot \cdot \cdot \cdot \cdot \cdot \cdot \cdot \cdot \cdot \cdot \cdot \cdot \cdot \cdot \cdot \cdot \cdot \cdot \cdot \cdot \cdot \cdot \cdot \cdot \cdot \cdot \cdot \cdot \cdot \cdot \cdot \cdot \cdot \cdot 
         case '1': for (ile=0; ile<Dane.length;ile++)
\{Dane[ile]=new Osoba1();
                        Dane[ile].Wstaw();
 } break; case '2' : for (int i=0; i <ile;i++)
                          Dane[i].Wyswietl();
                      break; case '3' : s = JOptionPane.showInputDialog(null,"Podaj nazwisko");
                      for (int i=0; i < ile;i++)
                        if (Dane[i].Szukaj(s))  Dane[i].Wyswietl();break;case 'k': JOptionPane.showMessageDialog(null, "Koniec programu");
                    break;default : JOptionPane.showMessageDialog(null,"Zla opcja");
      } 
 }while (ch != 'k') ;  System.exit(0);  } }
```
# 2.5. Tablica obiektów –wybór wstawiania, wyświetlania i wyszukiwania, zmiany rozmiarów tablicy

```
Przykład 6
```

```
package baza0; import javax.swing.*;
import java.util.*;
```
# class Osoba

 { String nazwisko; float srednia; String uwagi;

```
public void Nadaj nazwisko(String lan) \{ nazwisko = lan; \}public String Podaj_nazwisko() \{ return nazwisko; \}public void Nadaj uwagi(String lan) \{ uwagi=lan;
public String Podaj uwagi() \qquad \qquad \qquad return uwagi;
public void Nadaj_srednia(float srednia_) \{public float Podaj srednia() \left\{\right. return srednia;
```

```
 public String toString()
```

```
\{ String napis = "";

 napis += "Nazwisko: "+nazwisko;  napis += " srednia: "+srednia;  napis += " uwagi: "+uwagi; return napis; }
```

```
public boolean Szukaj(String s) { return nazwisko.equals(s); \} }
```
Autor: Zofia Kruczkiewicz, Programowanie obiektowe – Java, Wykład 4\_1 12

srednia=srednia $\cdot$ ; }

```
class Tablica \{ Osoba Dane[]=null;int ile=0:
 public boolean Pusta() \{ return ile==0; \}public boolean Pelna() \qquad \{ return ile==Dane.length; }
 public int Podaj_ile() \left\{\right. return ile;
```

```
 public void Wykonaj_tablice(int N)
```

```
\{ ile=0;
Dane=new Osoba[N];    }    //utworzenie tablicy
```
**public void** Wstaw (String nazwisko, **float** srednia, String uwagi)

```
\{ Osoba dana = new Osoba();

 dana.Nadaj_nazwisko(nazwisko_);  dana.Nadaj_srednia(srednia); dana.Nadaj uwagi(uwagi);
    Dane[ile]=dana; ile++; }
```

```
 public Osoba Wyszukaj(String s) { for (int i=0; i<ile;i++)
if (Dane[i].Szukaj(s)) return Dane[i];
    return null; 
   }
```

```
public String toString()
   { String s=""; for (int i=0; i<ile; i++)

 s+=Dane[i].toString()+"\n"; return s; }
}
```
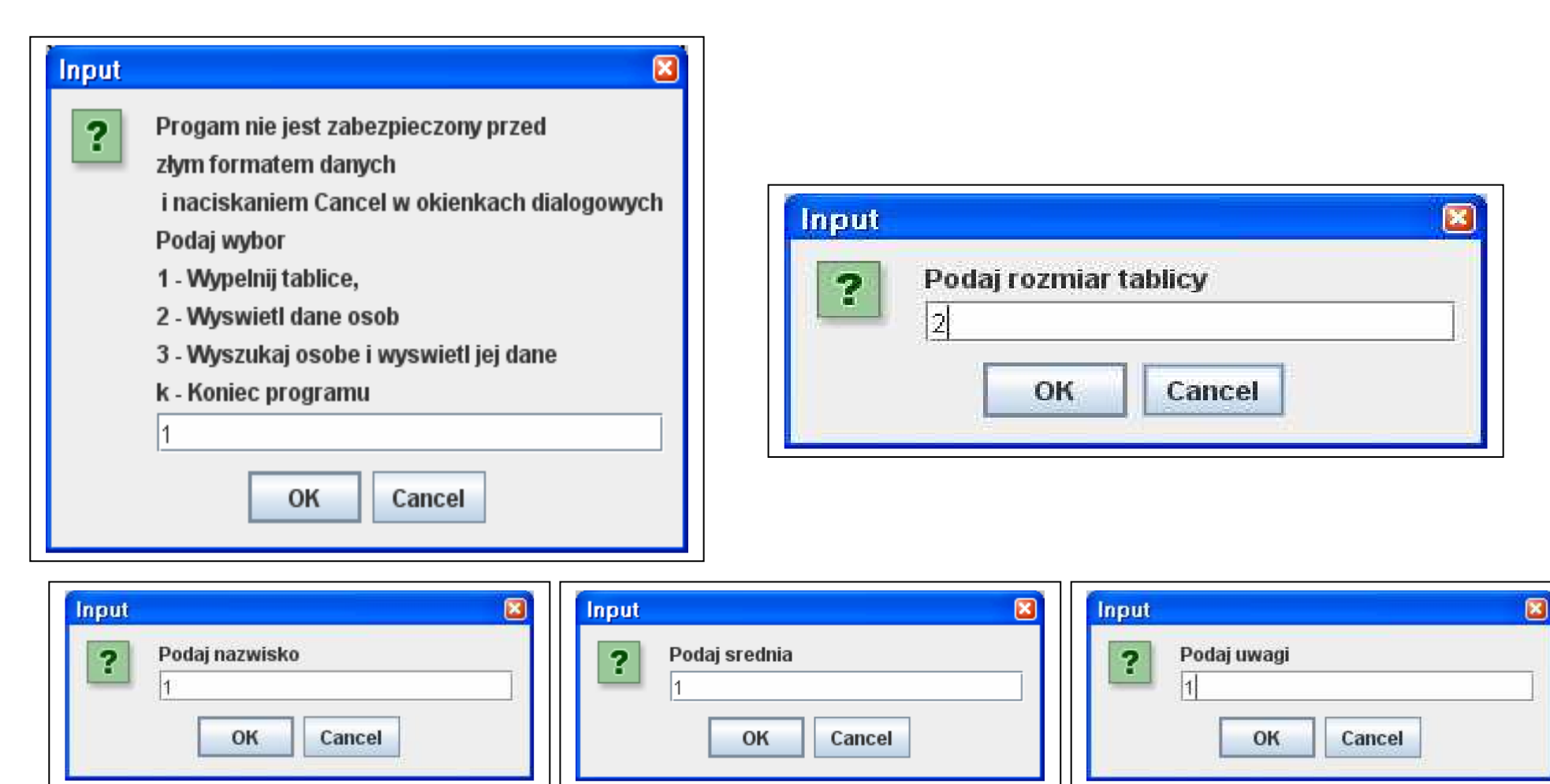

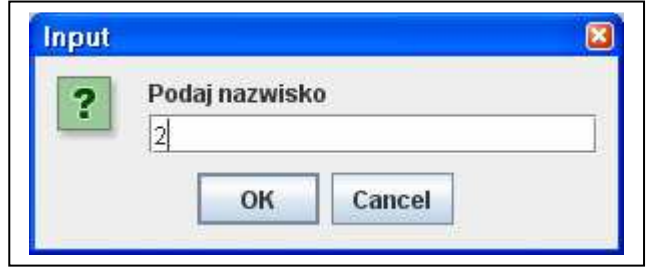

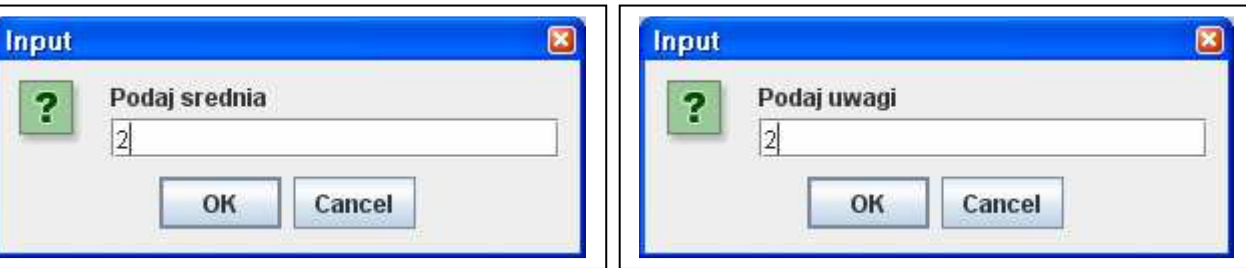

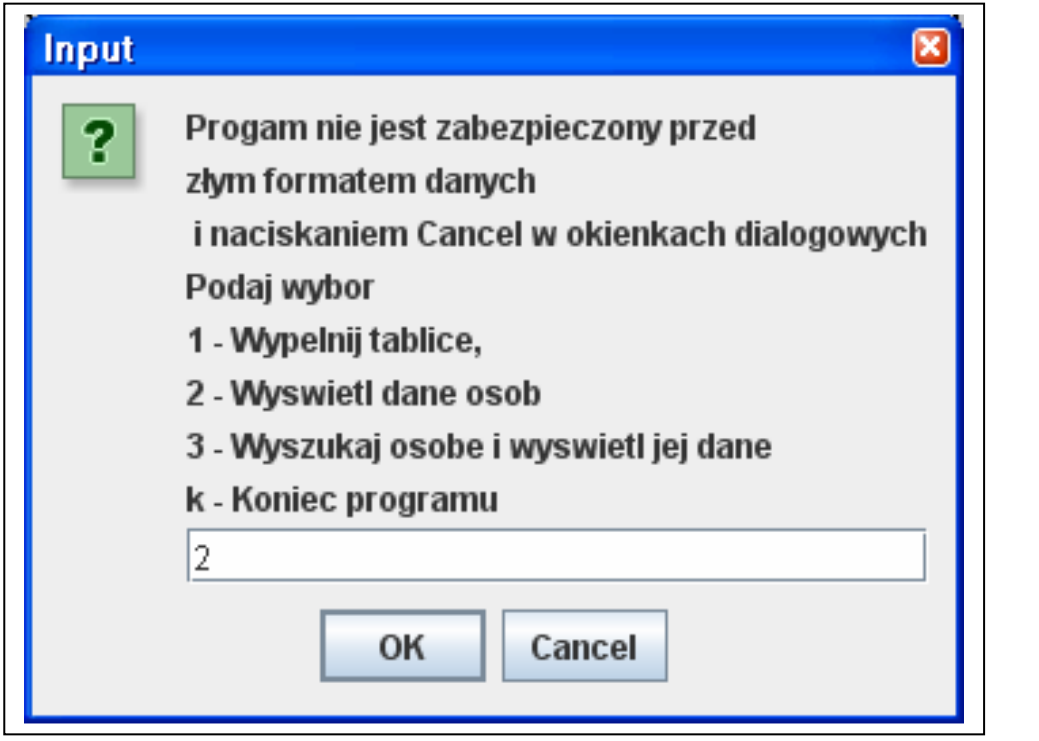

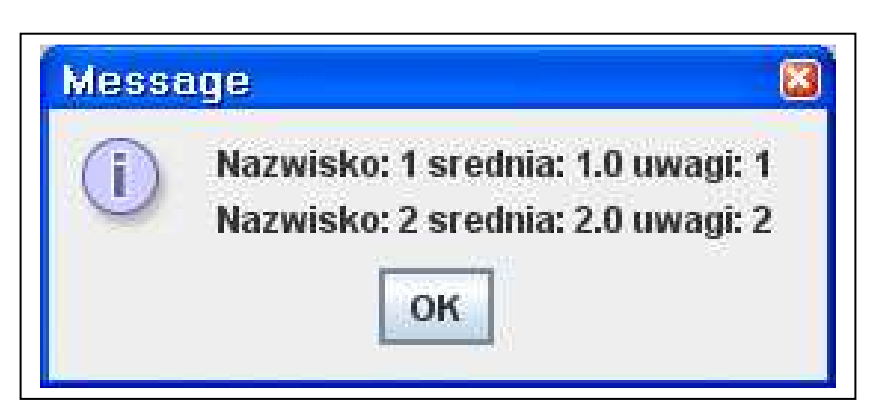

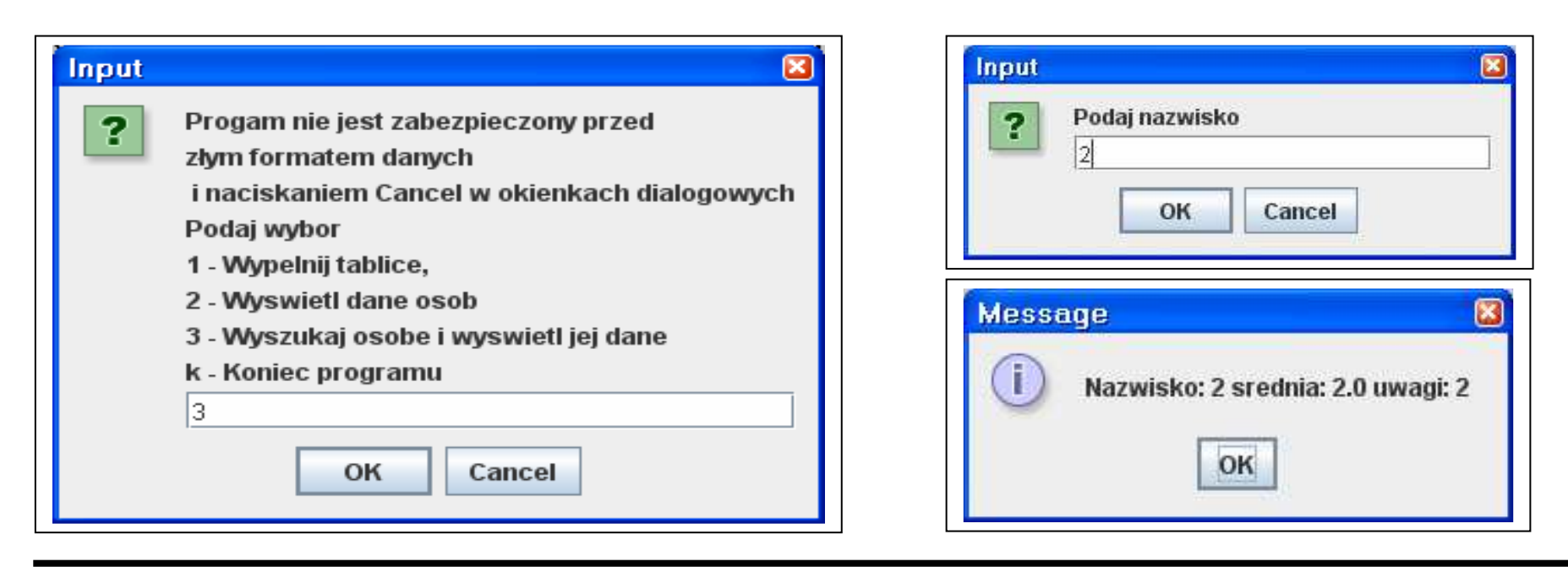

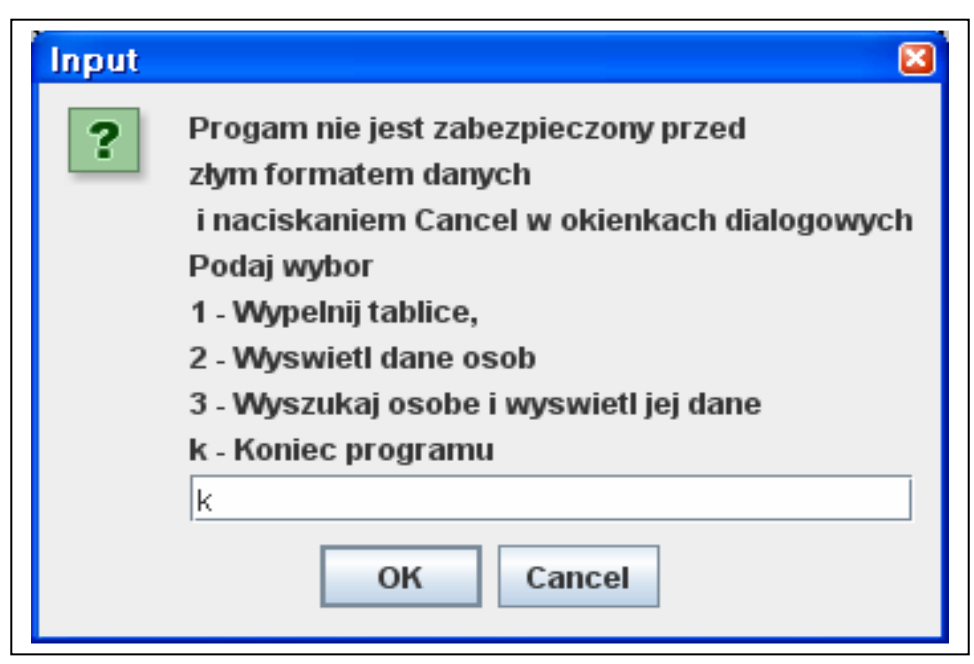

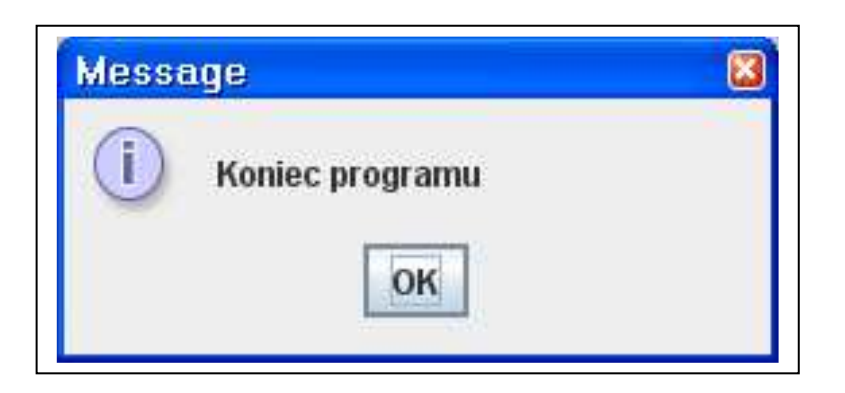

public class Baza0 { protected Tablica tablica=new Tablica(); public void Wypelnij() { String S; S = JOptionPane.showInputDialog(null, "Podaj rozmiar tablicy");  $int N = Integer.parselnt(S);$ tablica.Wykonaj\_tablice(N); //utworzenie tablicy String S1, S2, S3; **while**( !tablica.Pelna() ) *//jeśli tablica jes zapełniona, tak jest równe false*  $\{$  S1 = JOptionPane.showInputDialog(null, "Podaj nazwisko"); S2 = JOptionPane.showInputDialog(null, "Podaj srednia"); S3 = JOptionPane.showInputDialog(null, "Podaj uwagi"); tablica.Wstaw(S1, Float.parseFloat(S2), S3); //dopisanie danych na końcu danych } } public void Wyswietl()  $\{$  **if** (tablica.Pusta())  $/$ //jesli tablica istnieje, to mozna wyswietlac JOptionPane.showMessageDialog(null, "Brak danych"); **else** JOptionPane.showMessageDialog(**null**, tablica.toString()); } public void Wyszukaj() { **if** (tablica.Pusta()) JOptionPane.showMessageDialog(null, "Brak danych"); else *laction* and the *liesli tablica istnieje*, to mozna wyswietlac

- 
- $\{$  String S = JOptionPane.showInputDialog( $null$ , "Podaj nazwisko"); Object osoba=tablica.Wyszukaj(S);**if** ( osoba != **null** ) JOptionPane.showMessageDialog(**null**, osoba.toString());  $\}$

static public void main(String args[1)

```
{ Baza0 baza1=new Baza0(); //referencja do tablicy, ktora jest tworzona w opcji 1
```
char ch;

String s;

#### do

```
\{ s=JOptionPane.showInputDialog(null, "Progam nie jest zabezpieczony przed\n" +

 "złym formatem danych\n i naciskaniem Cancel w okienkach dialogowych\n"+  "Podaj wybor"
```
<sup>+</sup>"\n1 - Wypelnij tablice,"

```

 +"\n2 - Wyswietl dane osob"
```

```

 +"\n3 - Wyszukaj osobe i wyswietl jej dane"
```

```
 +"\nk - Koniec programu");
```

```
ch = s.charAt(0); //pobranie opcji
```
### switch(ch)

```
 { case '1' : baza1.Wypelnij(); break; break; break; break; break; break; break; break; break; break; break; break; break; break; break; break; break; break; break; break; break; break; break; break; break; break; break; brea
      case '2' : baza1.Wyswietl(); example and the set of the set of the set of the set of the set of the set of the set of the set of the set of the set of the set of the set of the set of the set of the set of the set of the s
                                                                                                                                             break:
      case '3' : baza1.Wyszukai():break;
      case 'k' : JOptionPane.showMessageDialog(null, "Koniec programu");
       default : JOptionPane.showMessageDialog(null, "Zla opcja");  }
```
#### $\{$  while (ch != 'k') ; System.exit(0);

}

}